Winsuite 2012 Full Download [REPACK]

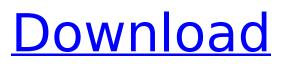

Wondershare WinSuite 2012 is a user-friendly software that allows you to save valuable time and bring simplicity into your projects, regardless of whether you are just getting started with ANSYS-LST or running more involved solutions. Wondershare WinSuite 2012 brings out the all of your ANSYS-LST to enjoy a comfortable and intuitive user interface. WinSuite 2012 is installed as a separate application and can run on your desktop. It can help you to achieve the task you wanted with ease. Wondershare WinSuite 2012 supports the optional use of the LSRun (www.lspec.com) and allow projects to be queued up for execution and managed through a control interface. Users can save their project settings and resume using the same LSRun run for later use. This is an optional feature in WinSuite. If your connection to the Microsoft website is down, try the mirrors and torrents:1. Click the Download button at the top of this page to use the direct download link.2. Once the file is downloaded, click and extract the file anywhere on your computer. The Installer will open, take a minute or two to install and you will be offered options to change the appearance, test the software or leave it alone for the first-time installation.3. When complete, the product icon will appear on your desktop.4. Doubleclick the icon to begin the installation process, making sure the icon you have selected is the one that will be run. As it has been commented by other users that the DVD will not be working after downloading the tools, you can just download the Winsuite DVD now and

have a nice slim DVD package. However, the DVD does not contain the Wizard or bootable media files for Linux/Windows. So if you already have them on your hard drive and want to use them again, you can just copy them back to your computer after copying the DVD for later use.

## Winsuite 2012 Full Download

## 4549aae94a